## **Xterm Control Sequences**

*Edward Moy*

University of California, Berkeley

Revised by

*Stephen Gildea*

X Consortium (1994)

*Thomas Dickey*

XFree86 Project (1996-2003)

#### **Definitions**

*c* The literal character *c*.

- *C* A single (required) character.
- *P<sup>s</sup>* A single (usually optional) numeric parameter, composed of one of more digits.
- $P_m$  A multiple numeric parameter composed of any number of single numeric parameters, separated by  $\left[\cdot\right]$  character(s). Individual values for the parameters are listed with *P<sup>s</sup>* .
- *P<sup>t</sup>* A text parameter composed of printable characters.

## **C1 (8-Bit) Control Characters**

The *xterm* program recognizes both 8-bit and 7-bit control characters. It generates 7-bit controls (by default) or 8-bit if S8C1T is enabled. The following pairs of 7-bit and 8-bit control characters are equivalent:

 $|\csc|$  D Index  $(\overline{IND}$  is 0x84)  $\mathsf{Esc} \mathsf{E}$ Next Line ( $NEL$  is 0x85) ESC H Tab Set  $(\overline{\text{HTs}})$  is 0x88)  $ESC$   $M$ Reverse Index  $\sqrt{R}$  is 0x8d)  $ESC$   $N$ Single Shift Select of G2 Character Set  $(\overline{s})$  is 0x8e): affects next character only  $\left| \right|$  ESC  $\left| \right|$  O Single Shift Select of G3 Character Set  $(s<sub>ss3</sub>)$  is 0x8f): affects next character only ESC P Device Control String  $(\overline{pcs}$  is 0x90) ESC V Start of Guarded Area  $\sqrt{s_{PA}}$  is 0x96)

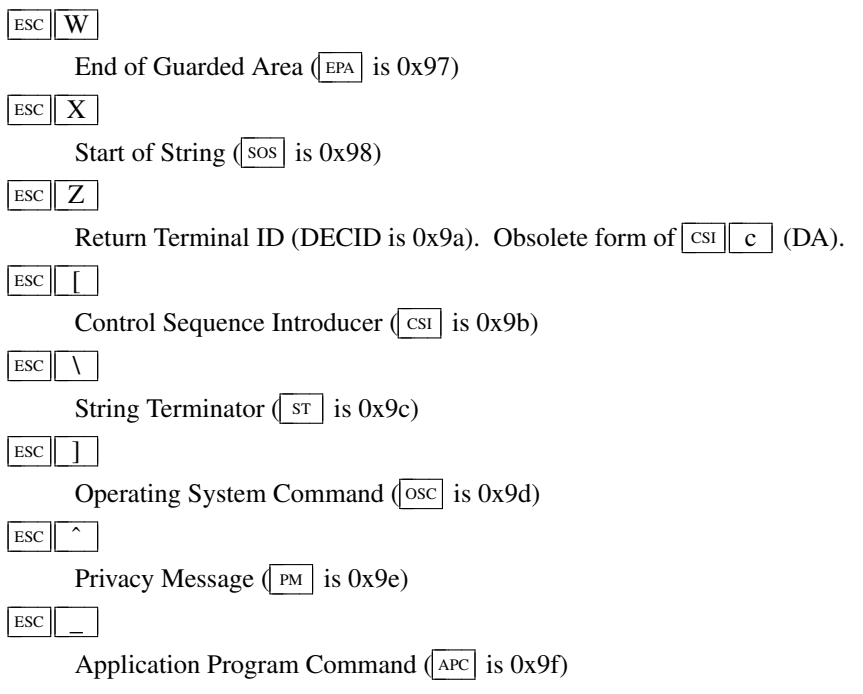

These control characters are used in the vtXXX emulation.

## **VT100 Mode**

Most of these control sequences are standard VT102 control sequences, but there is support for later DEC VT terminals (i.e., VT220 and VT320), as well as ISO 6429 and *aixterm* color controls. VT102 features not supported are auto-repeat and blinking characters. There are additional control sequences to provide *xterm-*dependent functions, such as the scrollbar or window size. Where the function is specified by DEC or ISO 6429, the code assigned to it is given in parentheses. The escape codes to designate and invoke character sets are specified by ISO 2022; see that document for a discussion of character sets.

## **Single-character functions**

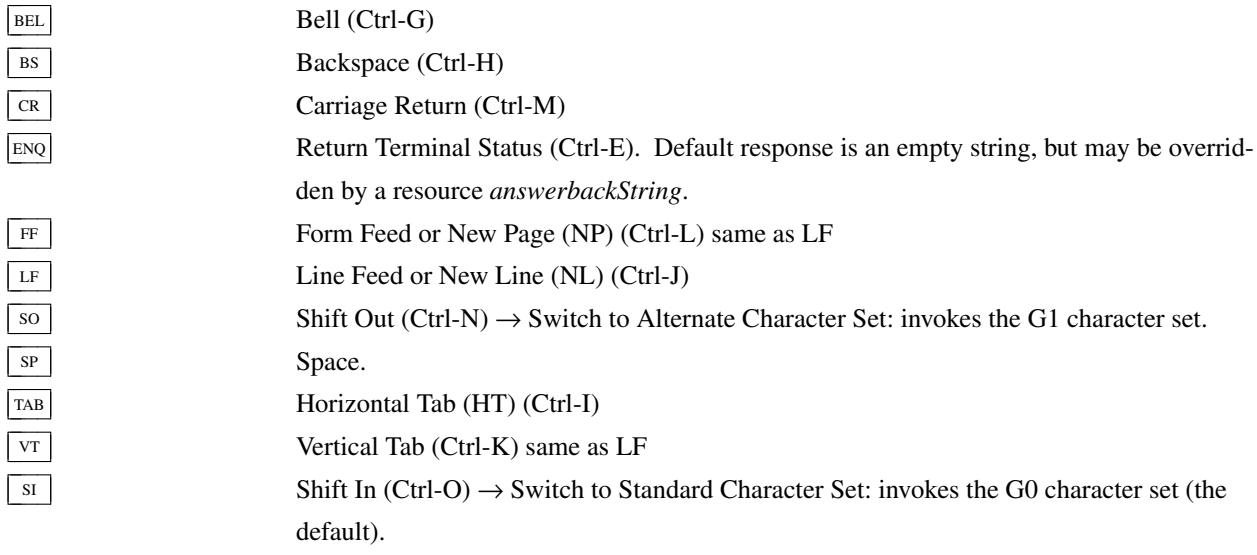

 $\Bigg)$ 

**Controls beginning with ESC (other than those where ESC is part of a 7-bit equivalent to 8-bit C1 controls), ordered by the final character(s).**

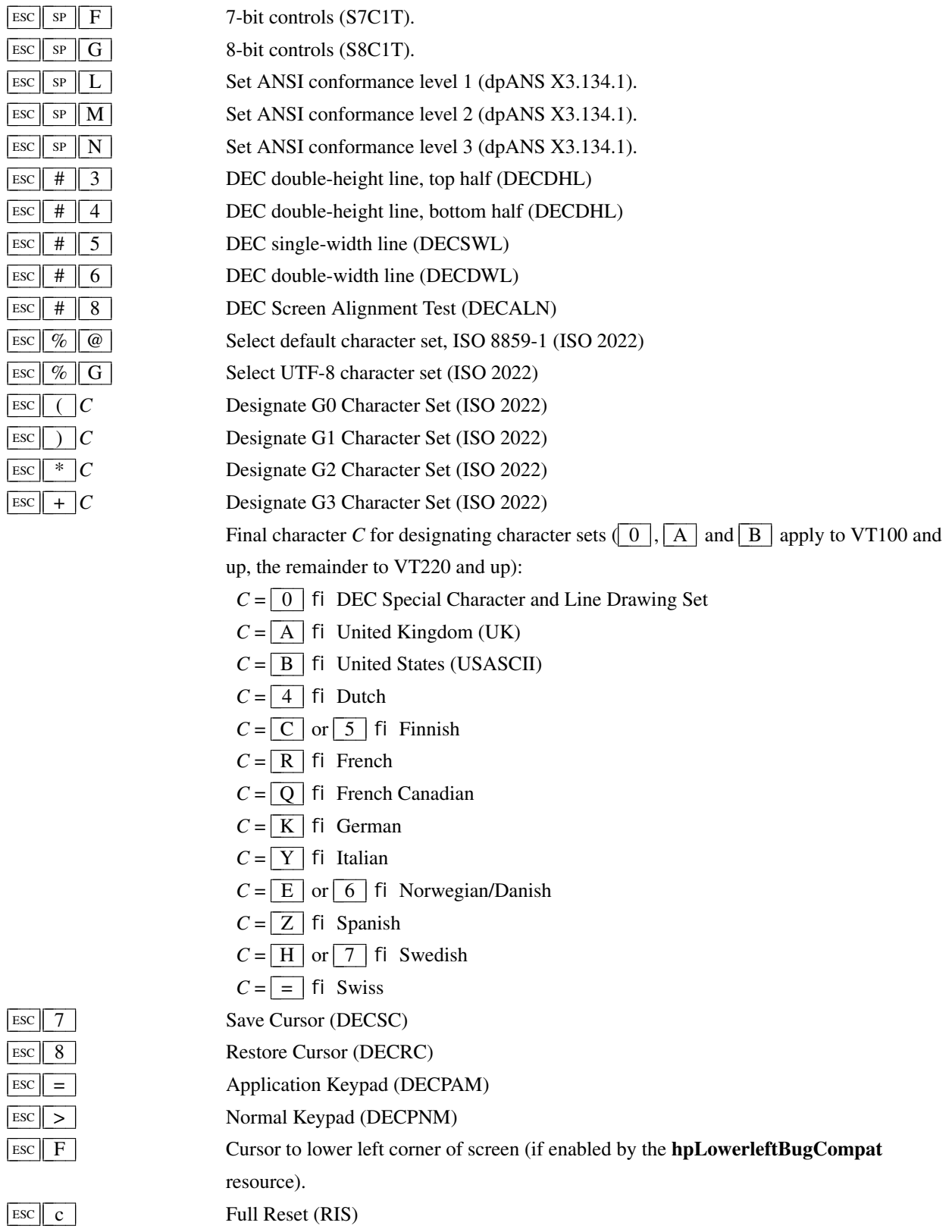

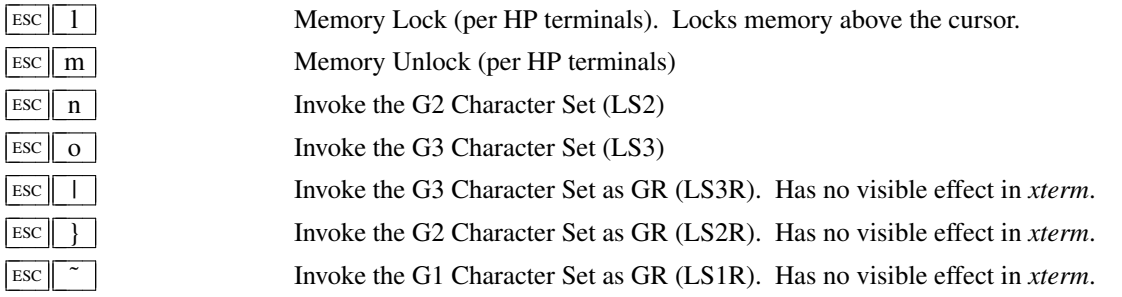

# **Application Program-Control functions**

 $APC$   $P_t$   $ST$ 

 $x$ *term* implements no  $\Delta PC$  functions;  $P_t$  is ignored.  $P_t$  need not be printable characters.

# **Device-Control functions**

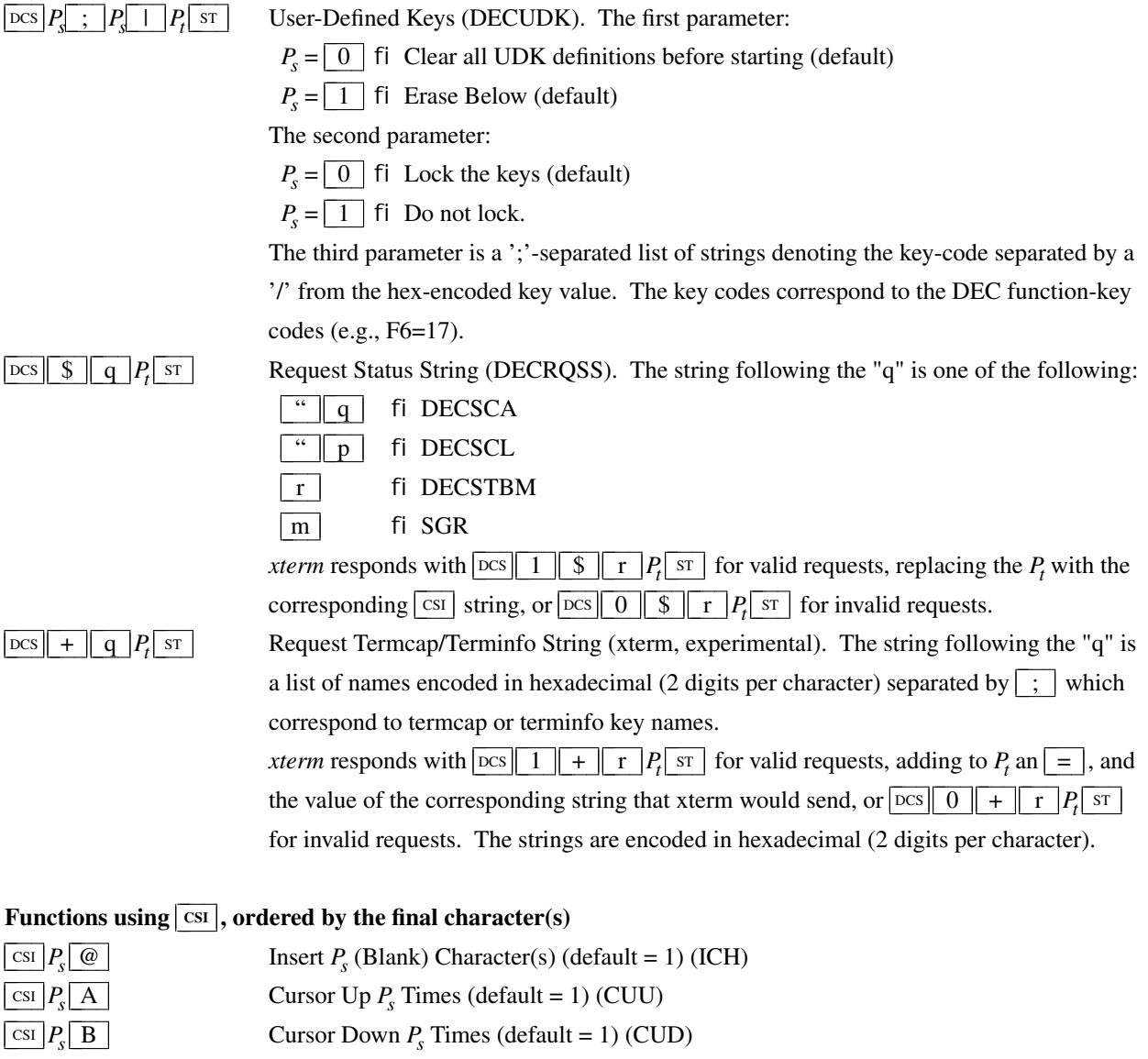

 $\boxed{\text{csi } P_s \boxed{\text{C}}}$  Cursor Forward  $P_s$  Times (default = 1) (CUF)

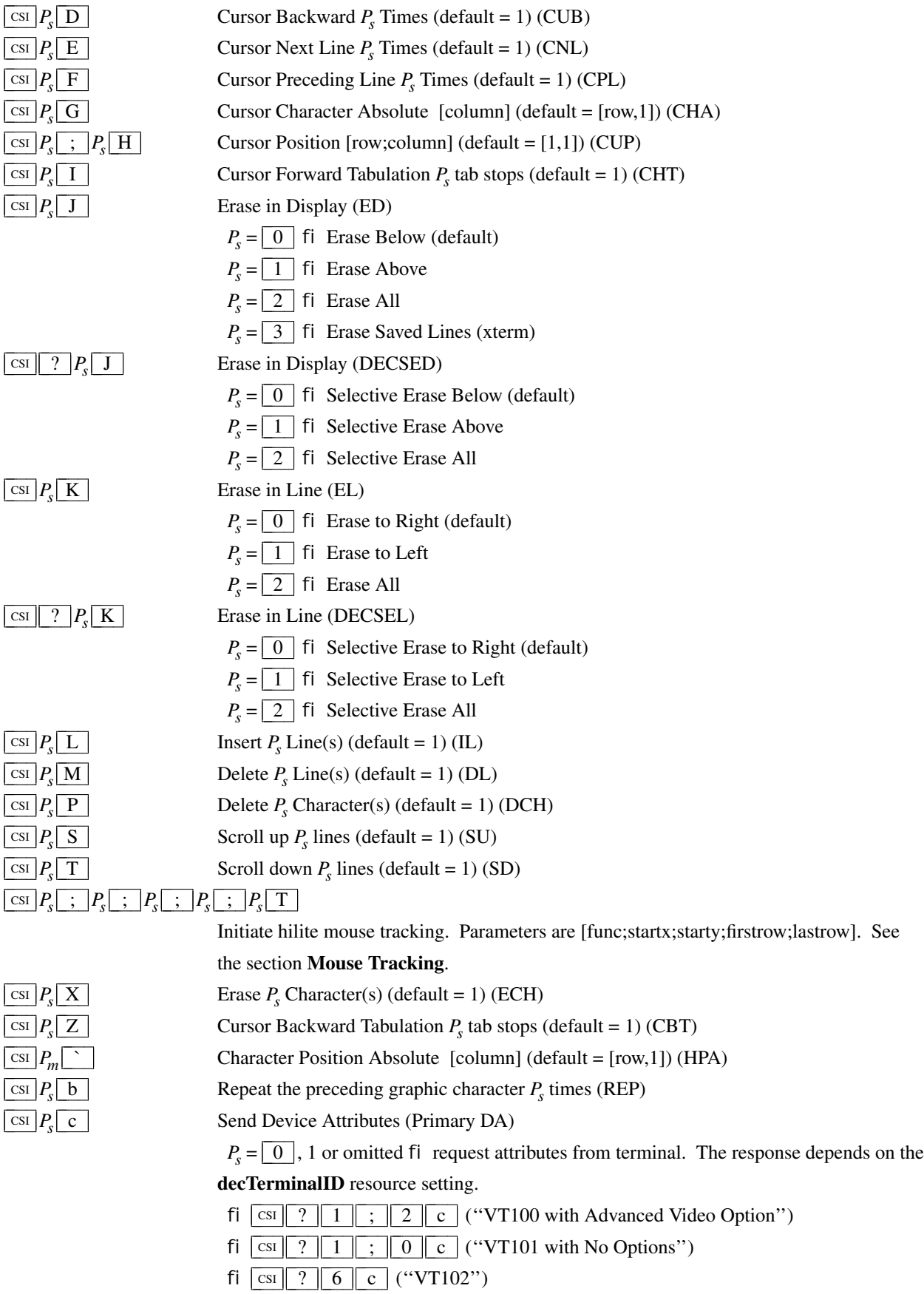

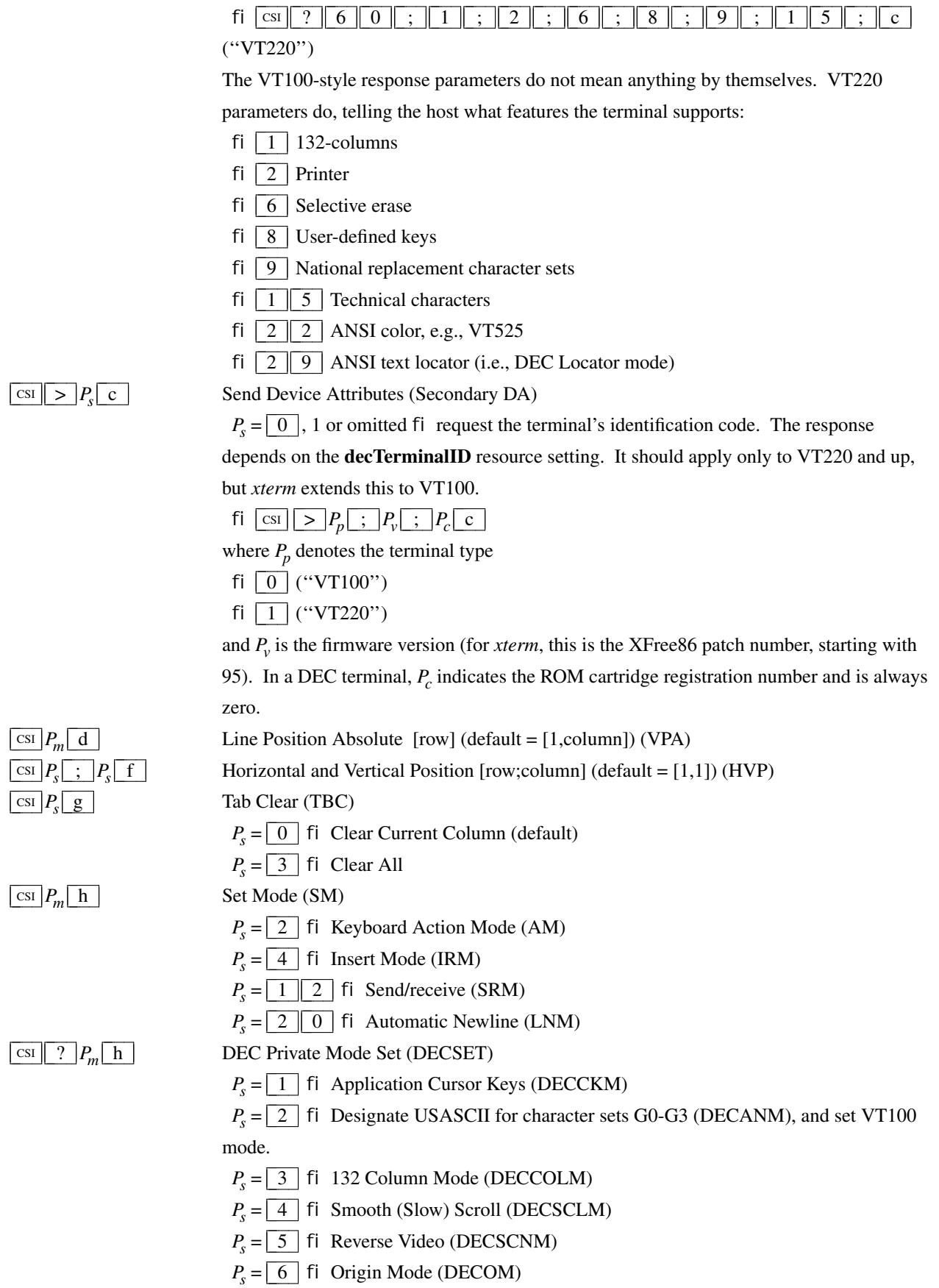

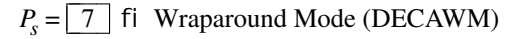

- $P_s = \boxed{8}$  fi Auto-repeat Keys (DECARM)
- $P_s = \boxed{9}$  fi Send Mouse X & Y on button press. See the section **Mouse Tracking**.
- $P_s = \boxed{1} \boxed{2}$  fi Start Blinking Cursor (att610)
- $P_s = \boxed{1 \parallel 8}$  fi Print form feed (DECPFF)
- $P_s = \boxed{1 \parallel 9}$  fi Set print extent to full screen (DECPEX)
- $P_s = \boxed{2}$  5 fi Show Cursor (DECTCEM)
- $P_s = \boxed{3} \boxed{0}$  fi Show scrollbar (rxvt).
- $P_s = \boxed{3} \boxed{5}$  fi Enable font-shifting functions (rxvt).
- $P_s = \boxed{3} \boxed{8}$  fi Enter Tektronix Mode (DECTEK)
- $P_s = 4 \mid 0 \mid \text{fi}$  Allow 80 is 132 Mode
- $P_s = \boxed{4} \boxed{1}$  fi *more*(1) fix (see *curses* resource)
- $P_s = 4 \mid 2 \mid$  fi Enable Nation Replacement Character sets (DECNRCM)
- $P_s = \boxed{4} \boxed{4}$  fi Turn On Margin Bell
- $P_s = \boxed{4 \mid 5}$  fi Reverse-wraparound Mode
- $P_s = 4 \mid 6 \mid 6$  fi Start Logging (normally disabled by a compile-time option)
- $P_s = \boxed{4}$   $\boxed{7}$  fi Use Alternate Screen Buffer (unless disabled by the **titeInhibit**

resource)

- $P_s = \boxed{6} \boxed{6}$  fi Application keypad (DECNKM)
- $P_s = \boxed{6}$   $\boxed{7}$  fi Backarrow key sends delete (DECBKM)
- $P_s = 1 \mid 0 \mid 0 \mid 0$  fi Send Mouse X & Y on button press and release. See the sec-

tion **Mouse Tracking**.

- $P_s = \begin{array}{|c|c|c|c|c|} \hline 1 & 0 & 0 & 1 \end{array}$  fi Use Hilite Mouse Tracking.
- $P_s = \begin{array}{|c|c|c|c|c|} \hline 1 & 0 & 0 & 2 \end{array}$  fi Use Cell Motion Mouse Tracking.
- $P_s = \begin{array}{|c|c|c|c|c|} \hline 1 & 0 & 0 & 3 \end{array}$  fi Use All Motion Mouse Tracking.
- $P_s = \begin{array}{|c|c|c|c|c|} \hline 1 & 0 & 1 & 0 \end{array}$  fi Scroll to bottom on tty output (rxvt).
- $P_s = \begin{array}{c|c|c|c} 1 & 0 & 1 & 1 & \text{if} \\ \hline \end{array}$  *Fi* Scroll to bottom on key press (rxvt).
- $P_s = 1 \mid 0 \mid 3 \mid 5$  fi Enable special modifiers for Alt and NumLock keys.
- $P_s = \boxed{1 \parallel 0 \parallel 3 \parallel 6}$  fi Send ESC when Meta modifies a key (enables the **metaSend-**

**sEscape** resource).

 $P_s = \begin{array}{|c|c|c|c|c|} \hline 1 & 0 & 3 & 7 \end{array}$  fi Send DEL from the editing-keypad Delete key

 $P_s = \boxed{1 \parallel 0 \parallel 4 \parallel 7}$  fi Use Alternate Screen Buffer (unless disabled by the **titeIn-**

**hibit** resource)

 $P_s = \boxed{1 \parallel 0 \parallel 4 \parallel 8}$  fi Save cursor as in DECSC (unless disabled by the **titeInhibit** resource)

 $P_s = \begin{array}{|c|c|c|c|c|} \hline 1 & 0 & 4 & 9 \end{array}$  fi Save cursor as in DECSC and use Alternate Screen Buffer,

clearing it first (unless disabled by the **titeInhibit** resource)

- $P_s = \begin{array}{|c|c|c|c|c|} \hline 1 & 0 & 5 & 1 \end{array}$  fi Set Sun function-key mode.
- $P_s = \begin{array}{|c|c|c|c|c|} \hline 1 & 0 & 5 & 2 \\ \hline \end{array}$  fi Set HP function-key mode.
- $P_s = 1 \cdot 0 \cdot 6 \cdot 0$  fi Set legacy keyboard emulation (X11R6).
- $P_s = 1 \nvert 0 \nvert 6 \nvert 1 \nvert$  fi Set Sun/PC keyboard emulation of VT220 keyboard.

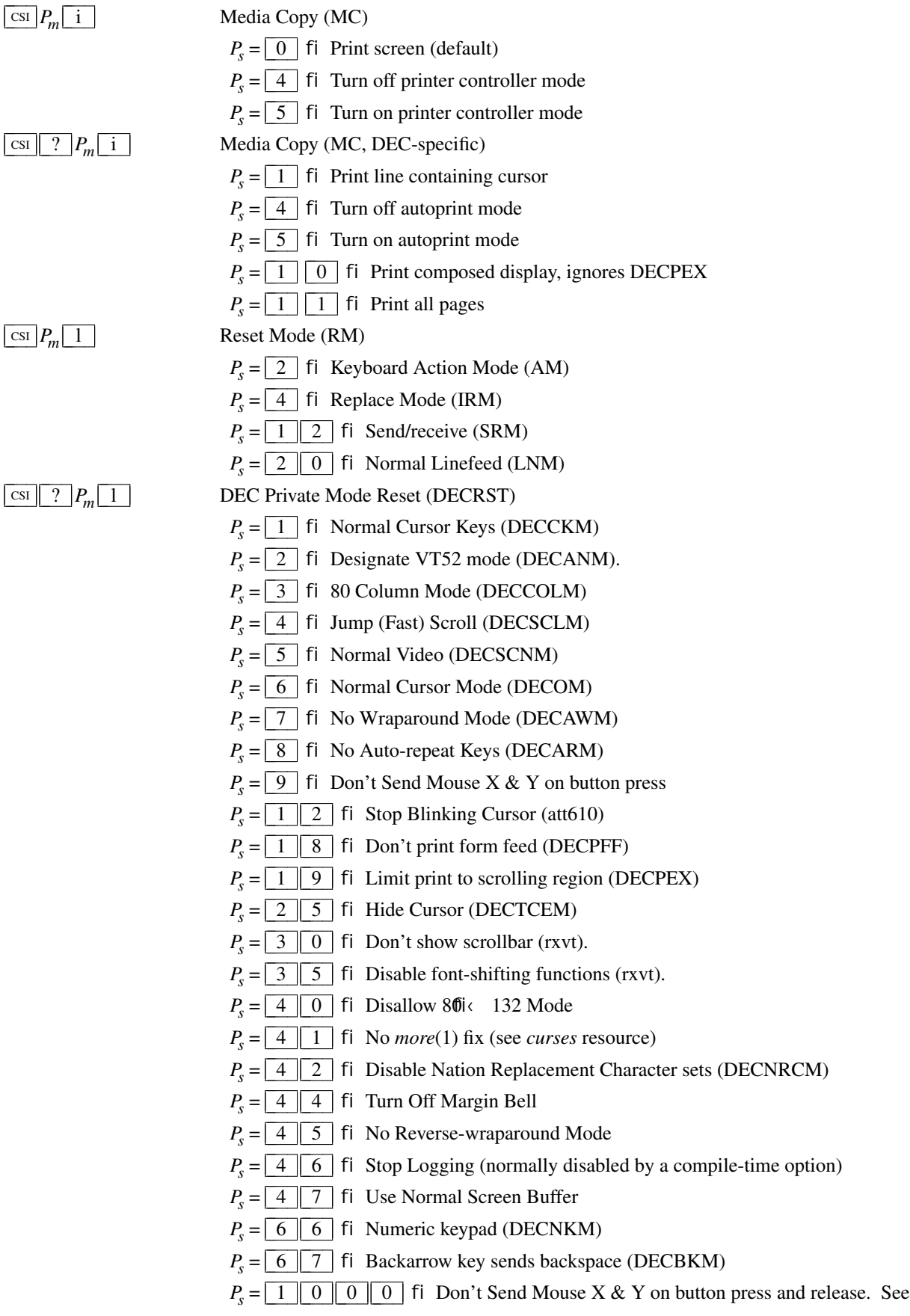

the section **Mouse Tracking**.

- $P_s = \begin{array}{c|c|c|c} 1 & 0 & 0 & 1 \end{array}$  fi Don't Use Hilite Mouse Tracking
- $P_s = \begin{array}{c|c|c|c} 1 & 0 & 0 & 2 \end{array}$  fi Don't Use Cell Motion Mouse Tracking
- $P_s = \begin{array}{c|c|c|c} 1 & 0 & 0 & 3 \\ \hline \end{array}$  fi Don't Use All Motion Mouse Tracking

 $P_s = \begin{array}{|c|c|c|c|c|} \hline 1 & 0 & 1 & 0 \end{array}$  fi Don't scroll to bottom on tty output (rxvt).

 $P_{s} =$  $\boxed{1 \mid 0 \mid 1 \mid 1}$  fi Don't scroll to bottom on key press (rxvt).

 $P_s = 1 \mid 0 \mid 3 \mid 5$  fi Disable special modifiers for Alt and NumLock keys.

- $P_s = \begin{array}{|c|c|c|c|c|} \hline 1 & 0 & 3 & 6 \hline \end{array}$  fi Don't send ESC when Meta modifies a key (disables the **metaSendsEscape** resource).
- $P_s = 1 \nvert 0 \nvert 3 \nvert 7$  fi Send VT220 Remove from the editing-keypad Delete key

 $P_s = \begin{array}{|c|c|c|c|c|} \hline 1 & 0 & 4 & 7 \end{array}$  fi Use Normal Screen Buffer, clearing screen first if in the Alter-

nate Screen (unless disabled by the **titeInhibit** resource)

 $P_s = \boxed{1 \parallel 0 \parallel 4 \parallel 8}$  fi Restore cursor as in DECRC (unless disabled by the **titeInhibit** resource)

 $P_s = 1 \nvert 0 \nvert 4 \nvert 9$  fi Use Normal Screen Buffer and restore cursor as in DECRC (unless disabled by the **titeInhibit** resource)

 $P_s = \begin{array}{|c|c|c|c|c|} \hline 1 & 0 & 5 & 1 \\ \hline \end{array}$  fi Reset Sun function-key mode.

 $P_s = \begin{array}{|c|c|c|c|} \hline 1 & 0 & 5 & 2 \\ \hline \end{array}$  fi Reset HP function-key mode.

 $P_s = 1 \cdot 0 \cdot 6 \cdot 0$  fi Reset legacy keyboard emulation (X11R6).

 $P_s = 1 \nvert 0 \nvert 6 \nvert 1$  fi Reset Sun/PC keyboard emulation of VT220 keyboard.

# $\sqrt{\cos P_m \cdot m}$  Character Attributes (SGR)

- $P_s = \begin{bmatrix} 0 \\ 0 \end{bmatrix}$  fi Normal (default)
- $P_s = \boxed{1}$  fi Bold
- $P_s = \lfloor 4 \rfloor$  fi Underlined
- $P_s = \boxed{5}$  fi Blink (appears as Bold)

 $P_s = \boxed{7}$  fi Inverse

- $P_s = \boxed{8}$  fi Invisible, i.e., hidden (VT300)
- $P_s = \boxed{2}$   $\boxed{2}$  fi Normal (neither bold nor faint)
- $P_s = \boxed{2 \parallel 4}$  fi Not underlined
- $P_s = \boxed{2} \boxed{5}$  fi Steady (not blinking)
- $P_s = \boxed{2} \boxed{7}$  fi Positive (not inverse)
- $P_s = \boxed{2 \parallel 8}$  fi Visible, i.e., not hidden (VT300)
- $P_s = \boxed{3} \boxed{0}$  fi Set foreground color to Black
- $P_s = \boxed{3} \boxed{1}$  fi Set foreground color to Red
- $P_s = \boxed{3} \boxed{2}$  fi Set foreground color to Green
- $P_s = \boxed{3} \boxed{3}$  fi Set foreground color to Yellow
- $P_s = \boxed{3} \boxed{4}$  fi Set foreground color to Blue
- $P_s = \boxed{3} \boxed{5}$  fi Set foreground color to Magenta
- $P_s = \boxed{3} \boxed{6}$  fi Set foreground color to Cyan
- $P_s = \boxed{3} \boxed{7}$  fi Set foreground color to White

```
P_s = \boxed{3} \boxed{9} fi Set foreground color to default (original)
```
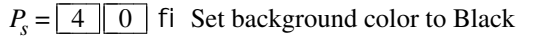

 $P_s = \boxed{4} \boxed{1}$  fi Set background color to Red

 $P_s = \boxed{4} \boxed{2}$  fi Set background color to Green

 $P_s = \boxed{4} \boxed{3}$  fi Set background color to Yellow

 $P_s = \boxed{4} \boxed{4}$  fi Set background color to Blue

 $P_s = \boxed{4 \parallel 5}$  fi Set background color to Magenta

 $P_s = \boxed{4 \mid 6}$  fi Set background color to Cyan

- $P_s = \boxed{4}$  7 fi Set background color to White
- $P_s = 4 \mid 9$  fi Set background color to default (original).

If 16-color support is compiled, the following apply. Assume that *xterm*'s resources are set so that the ISO color codes are the first 8 of a set of 16. Then the *aixterm* colors are the bright versions of the ISO colors:

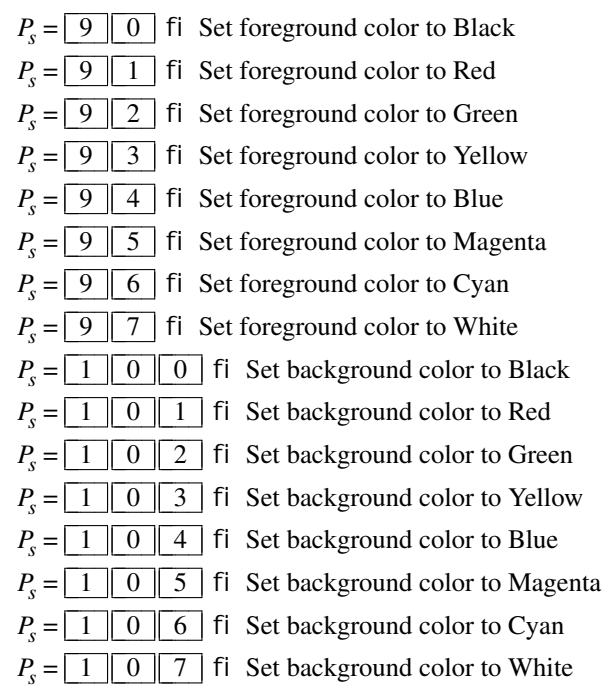

If *xterm* is compiled with the 16-color support disabled, it supports the following, from *rxvt*:

 $P_s = \begin{array}{c|c|c} 1 & 0 & 0 \end{array}$  fi Set foreground and background color to default

If 88- or 256-color support is compiled, the following apply.

$$
P_s = \boxed{3 \, \boxed{8} \, ; \, 5 \, ; \, 5 \, ; \, P_s \, \text{fi} \, \text{Set foreground color to the second } P_s}
$$

 $P_s = \lfloor 4 \rfloor \lfloor 8 \rfloor$ ;  $\lfloor 5 \rfloor$ ;  $P_s$  fi Set background color to the second  $P_s$ 

 $\boxed{\text{csI}$   $P_s \boxed{\text{n}}$ 

Device Status Report (DSR)

 $P_s = \boxed{5}$  fi Status Report  $\boxed{\text{csI} \parallel 0 \parallel \text{n} }$  ("OK")

 $P_s = \boxed{6}$  fi Report Cursor Position (CPR) [row;column] as

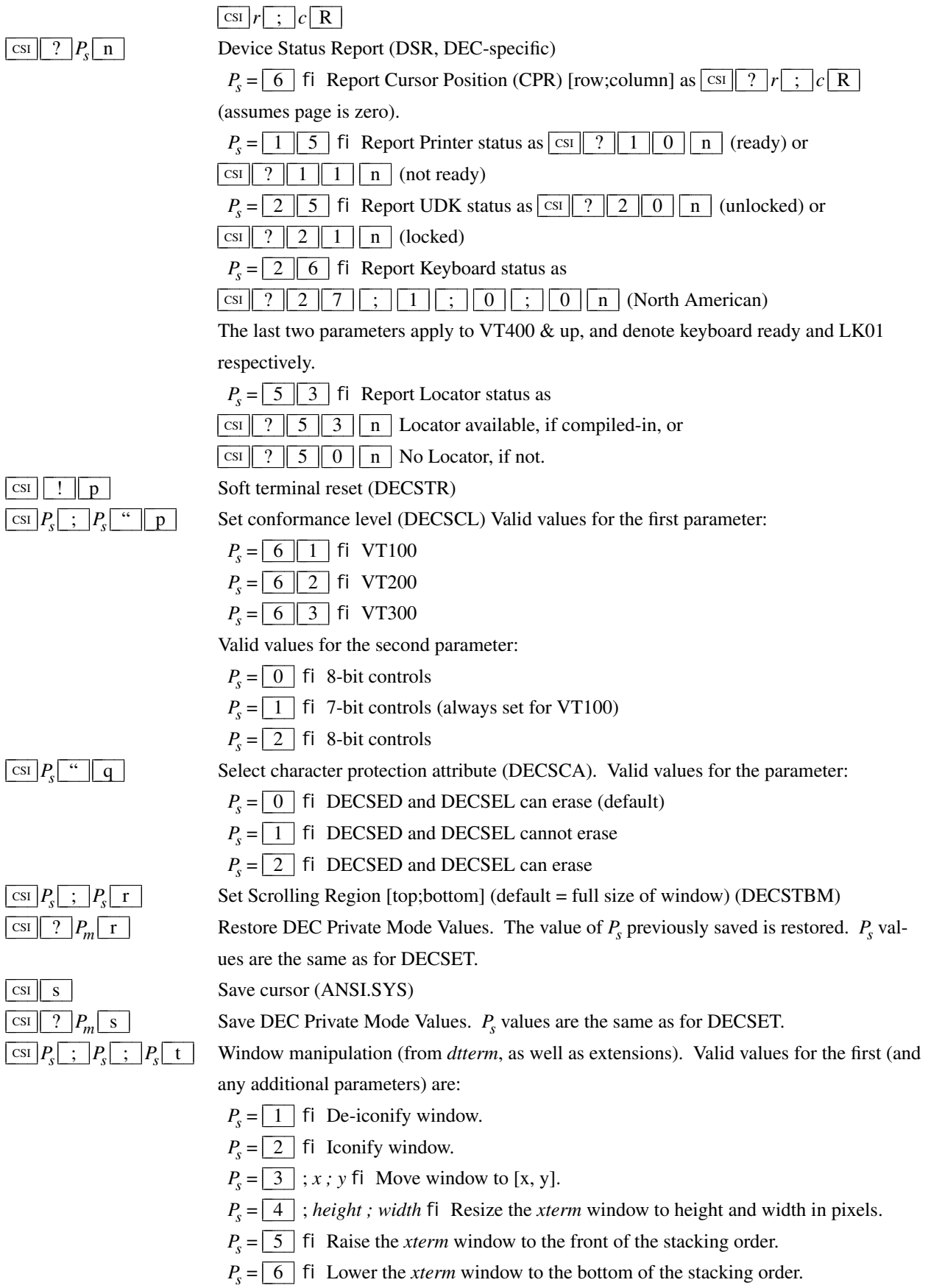

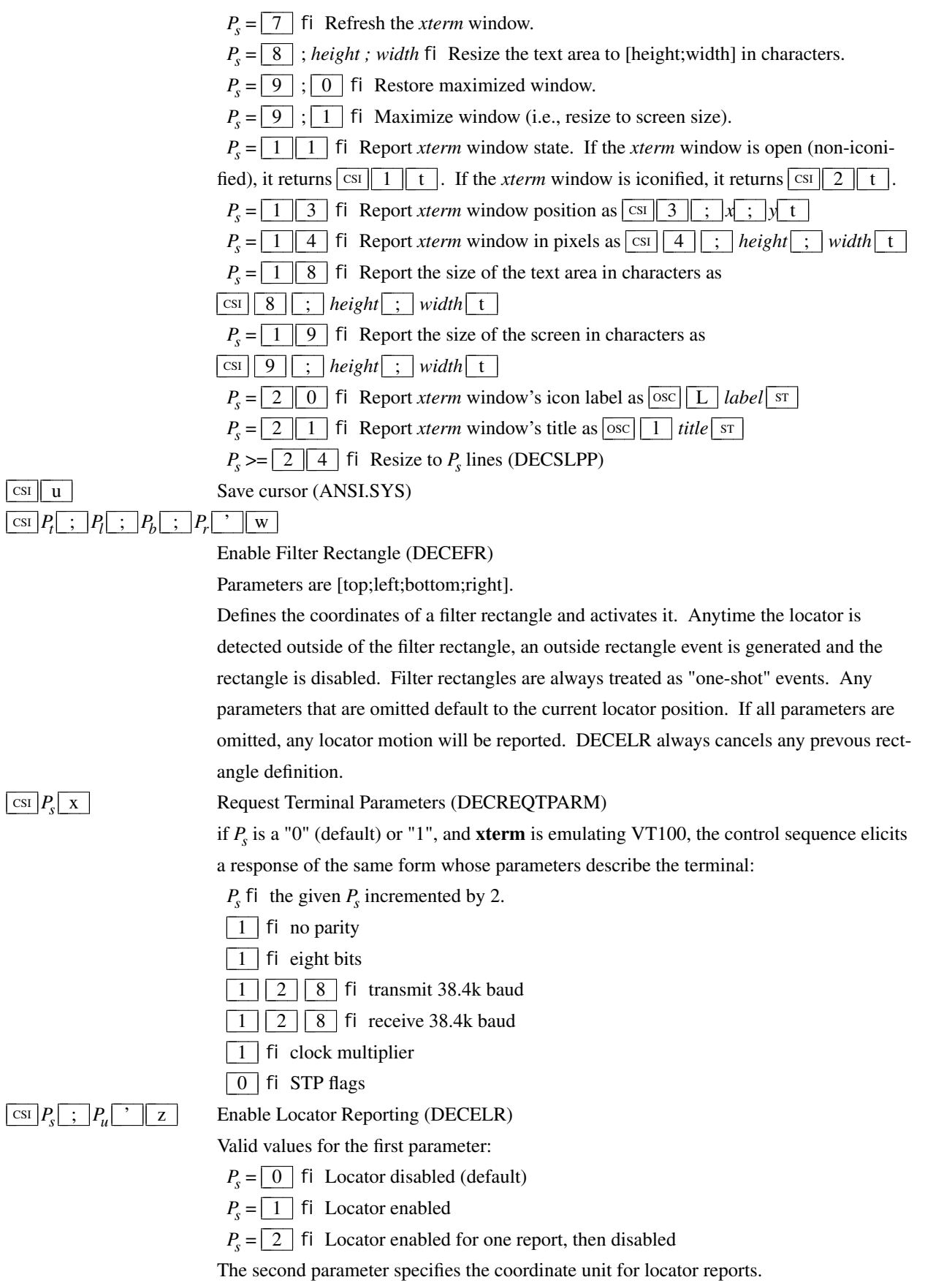

Valid values for the second parameter:

 $P_u = \boxed{0}$  or omitted fi default to character cells

 $P_u = \boxed{1}$  fi device physical pixels

 $P_u = \boxed{2}$  fi character cells Select Locator Events (DECSLE)

 $\lceil \operatorname{csi} \rceil P_m \rceil$   $\lceil \cdot \rceil$ 

Valid values for the first (and any additional parameters) are:

 $P_s = \boxed{0}$  fi only respond to explicit host requests (DECRQLP)

(default) also cancels any filter rectangle

 $P_s = \boxed{1}$  fi report button down transitions

 $P_s = \boxed{2}$  fi do not report button down transitions

 $P_s = \boxed{4}$  fi do not report button up transitions

 $P_s = \boxed{3}$  fi report button up transitions

 $\boxed{\text{csi } P_{\rm s}}$   $\boxed{\phantom{0}}$ 

Request Locator Position (DECROLP)

Valid values for the parameter are:

 $P_s = \boxed{0}$ , 1 or omitted fi transmit a single DECLRP locator report

If Locator Reporting has been enabled by a DECELR, xterm will respond with a DECLRP Locator Report. This report is also generated on button up and down events if they have been enabled with a DECSLE, or when the locator is detected outside of a filter rectangle, if filter rectangles have been enabled with a DECEFR.

# $\int_{0}^{\pi} \frac{\cosh P_{e}}{P_{e}} \, dx = \int_{0}^{\pi} \frac{P_{e}}{P_{e}} \, dx = \int_{0}^{\pi} \frac{P_{e}}{P_{e}} \, dx = \int_{0}^{\pi} \frac{P_{e}}{P_{e}} \, dx$

Parameters are [event;button;row;column;page].

Valid values for the event:

- $P_e = \boxed{0}$  fi locator unavailable no other parameters sent
- $P_e = \boxed{1}$  fi request xterm received a DECRQLP
- $P_e = \boxed{2}$  fi left button down
- $P_e = \boxed{3}$  fi left button up
- $P_e = \boxed{4}$  fi middle button down
- $P_e = \boxed{5}$  fi middle button up
- $P_e = \boxed{6}$  fi right button down
- $P_e = \boxed{7}$  fi right button up
- $P_e = \boxed{8}$  fi M4 button down
- $P_e = \boxed{9}$  fi M4 button up
- $P_e = \begin{array}{|c|c|} 1 & 0 \end{array}$  fi locator outside filter rectangle

''button'' parameter is a bitmask indicating which buttons are pressed:

- $P_b = \begin{bmatrix} 0 \\ 0 \end{bmatrix}$  fi no buttons down
- $P_h \& \boxed{1}$  fi right button down
- $P_b \& 2$  fi middle button down
- $P_h \& \boxed{4}$  fi left button down

 $P_b \& 8$  fi M4 button down

''row'' and ''column'' parameters are the coordinates of the locator position in the xterm window, encoded as ASCII decimal.

The ''page'' parameter is not used by xterm, and will be omitted.

#### **Operating System Controls**

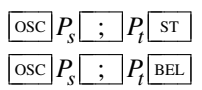

BEL Set Text Parameters. For colors and font, if  $P_t$  is a "?", the control sequence elicits a response which consists of the control sequence which would set the corresponding value. The *dtterm* control sequences allow you to determine the icon name and window title.

 $P_s = \begin{bmatrix} 0 \\ \end{bmatrix}$  fi Change Icon Name and Window Title to  $P_t$ 

 $P_s = \boxed{1}$  fi Change Icon Name to  $P_t$ 

 $P_s = \boxed{2}$  fi Change Window Title to  $P_t$ 

 $P_s = \lfloor 3 \rfloor$  fi Set X property on top-level window.  $P_t$  should be in the form "*prop=value*", or just "*prop*" to delete the property

 $P_s = \lfloor 4 \rfloor$ ; *c*; *spec* fi Change Color Number *c* to the color specified by *spec*, i.e., a name or RGB specification as per *XParseColor*. Any number of *c name* pairs may be given. The color numbers correspond to the ANSI colors 0-7, their bright versions 8-15, and if supported, the remainder of the 88-color or 256-color table.

If a "?" is given rather than a name or RGB specification, xterm replies with a control sequence of the same form which can be used to set the corresponding color. Because more than one pair of color number and specification can be given in one control sequence, **xterm** can make more than one reply.

The 8 colors which may be set using  $\boxed{1 \mid 0}$  through  $\boxed{1 \mid 7}$  are denoted *dynamic colors*, since the corresponding control sequences were the first means for setting **xterm**'s colors dynamically, i.e., after it was started. They are not the same as the ANSI colors. One or more parameters is expected for  $P_t$ . Each succesive parameter changes the next color in the list. The value of  $P<sub>s</sub>$  tells the starting point in the list. The colors are specified by name or RGB specification as per *XParseColor*.

If a "?" is given rather than a name or RGB specification, xterm replies with a control sequence of the same form which can be used to set the corresponding dynamic color. Because more than one pair of color number and specification can be given in one control sequence, **xterm** can make more than one reply.

- $P_s = \boxed{1 \parallel 0}$  fi Change VT100 text foreground color to  $P_t$  $P_s = \boxed{1} \boxed{1}$  fi Change VT100 text background color to  $P_t$
- $P_s = \boxed{1} \boxed{2}$  fi Change text cursor color to  $P_t$

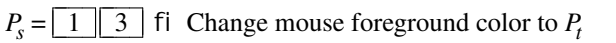

 $P_s = \boxed{1 \parallel 4}$  fi Change mouse background color to  $P_t$ 

 $P_s = \boxed{1 \mid 5}$  fi Change Tektronix foreground color to  $P_t$ 

 $P_s = 1$  6 fi Change Tektronix background color to  $P_t$ 

 $P_s = \boxed{1 \mid 7}$  fi Change highlight color to  $P_t$ 

 $P_s = \boxed{4 \parallel 6}$  fi Change Log File to  $P_t$  (normally disabled by a compile-time option)  $P_s = \boxed{5} \boxed{0}$  fi Set Font to  $P_t$  If  $P_t$  begins with a "#", index in the font menu, relative (if the next character is a plus or minus sign) or absolute. A number is expected but not required after the sign (the default is the current entry for relative, zero for absolute indexing).

## **Privacy Message**

 $PR$   $P_t$  st

 $\text{SUS}$  *xterm* implements no <u>PM</u> functions;  $P_t$  is ignored.  $P_t$  need not be printable characters.

## **PC-Style Function Keys**

If *xterm* does minimal translation of the function keys, it usually does this with a PC-style keyboard, so PC-style function keys result. Sun keyboards are similar to PC keyboards. Both have cursor and scrolling operations printed on the keypad, which duplicate the smaller cursor and scrolling keypads.

X does not predefine NumLock (used for VT220 keyboards) or Alt (used as an extension for the Sun/PC keyboards) as modifiers. These keys are recognized as modifiers when enabled by the **numLock** resource, or by the DECSET  $\vert 1 \vert \vert 0 \vert \vert 3 \vert \vert 5 \vert$  control sequence.

The cursor keys transmit the following escape sequences depending on the mode specified via the **DECCKM** escape sequence.

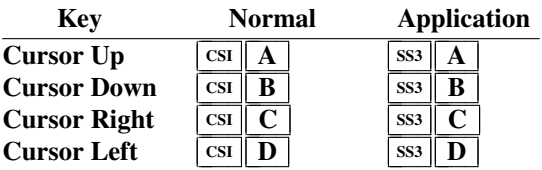

The home- and end-keys (unlike PageUp and other keys also on the 6-key editing keypad) are considered "cursor keys" by *xterm*. Their mode is also controlled by the **DECCKM** escape sequence:

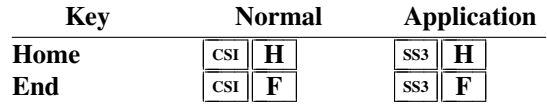

The application keypad transmits the following escape sequences depending on the mode specified via the **DECPNM** and **DECPAM** escape sequences. Use the NumLock key to override the application mode.

Not all keys are present on the Sun/PC keypad (e.g., PF1, Tab), but are supported by the program.

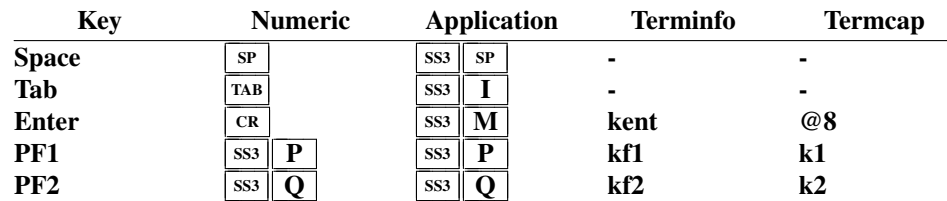

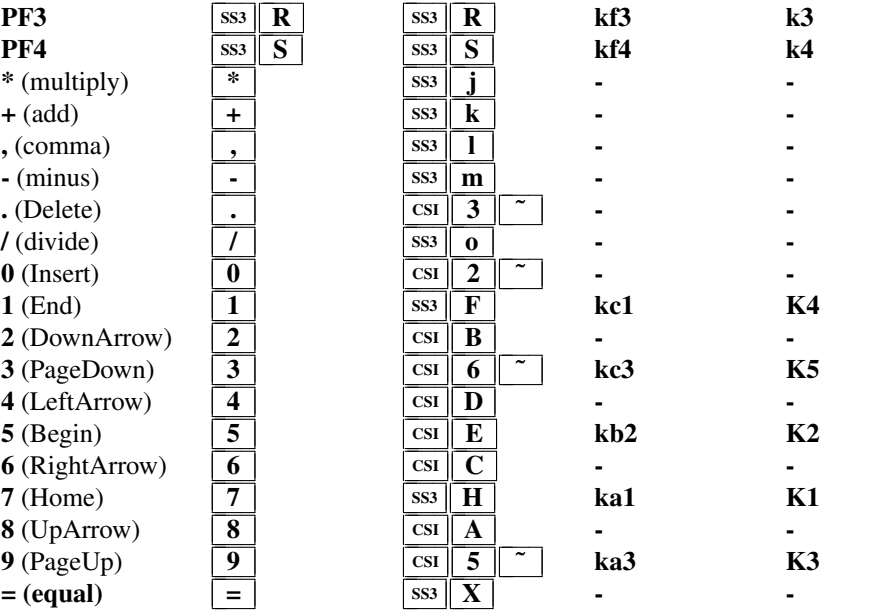

They also provide 12 function keys, as well as a few other special-purpose keys.

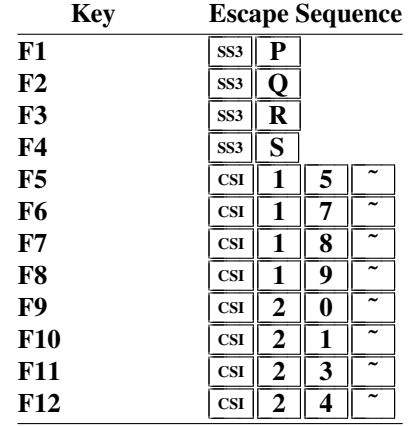

Older versions of *xterm* implement different escape sequences for F1 through F4. These can be activated by setting the *oldXtermFKeys* resource. However, since they do not correspond to any hardware terminal, they have been deprecated. (The DEC VT220 reserves F1 through F5 for local functions such as **Setup**).

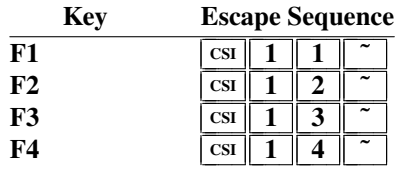

In normal mode, i.e., a Sun/PC keyboard when the **sunKeyboard** resource is false, *xterm* recognizes function key modifiers which are parameters appended before the final character of the control sequence.

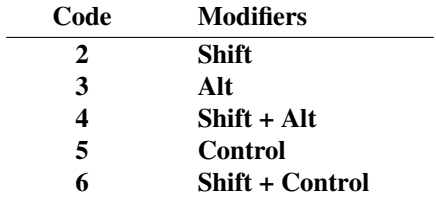

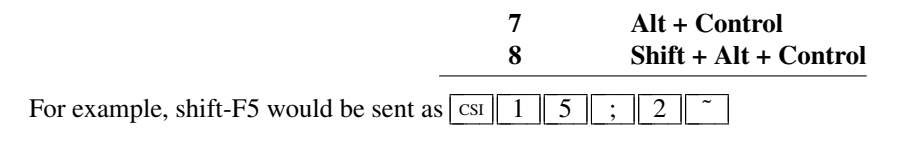

If the **alwaysUseMods** resource is set, the Meta modifier also is recognized, making parameters 9 through 16.

#### **VT220-Style Function Keys**

However, *xterm* is most useful as a DEC VT102 or VT220 emulator. Set the **sunKeyboard** resource to true to force a Sun/PC keyboard to act like a VT220 keyboard.

The VT102/VT220 application keypad transmits unique escape sequences in application mode, which are distinct from the cursor and scrolling keypad:

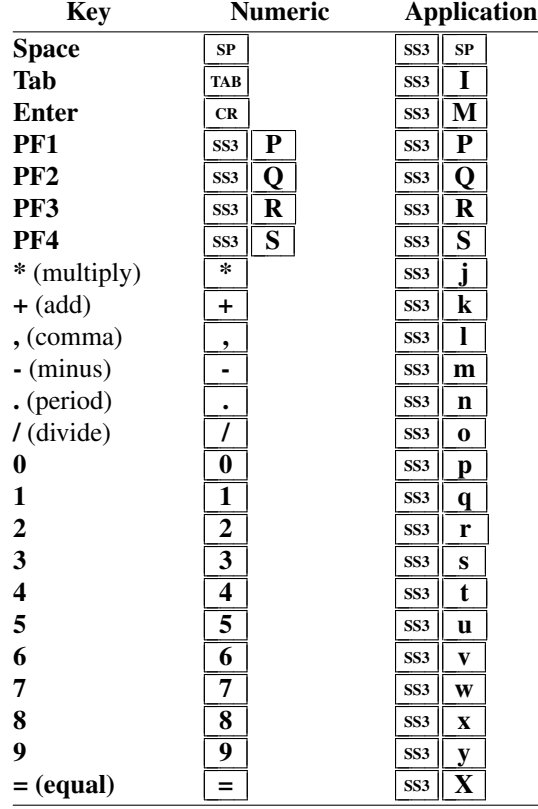

The VT220 provides a 6-key editing keypad, which is analogous to that on the PC keyboard. It is not affected by **DECCKM** or **DECPNM**/**DECPAM**:

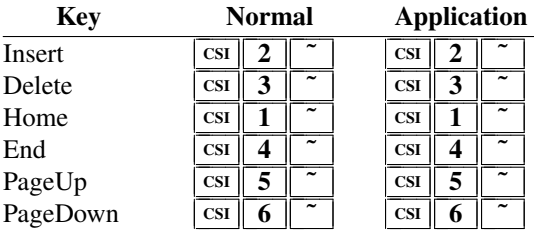

The VT220 provides 8 additional function keys. With a Sun/PC keyboard, access these keys by Control/F1 for F13, etc.

**Key Escape Sequence**

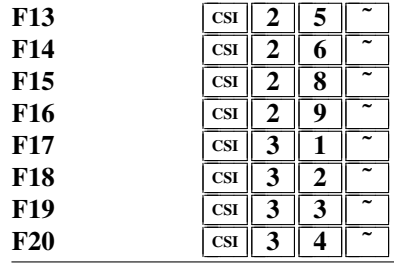

#### **VT52-Style Function Keys**

A VT52 does not have function keys, but it does have a numeric keypad and cursor keys. They differ from the other emulations by the prefix. Also, the cursor keys do not change:

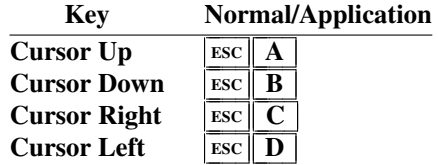

The keypad is similar:

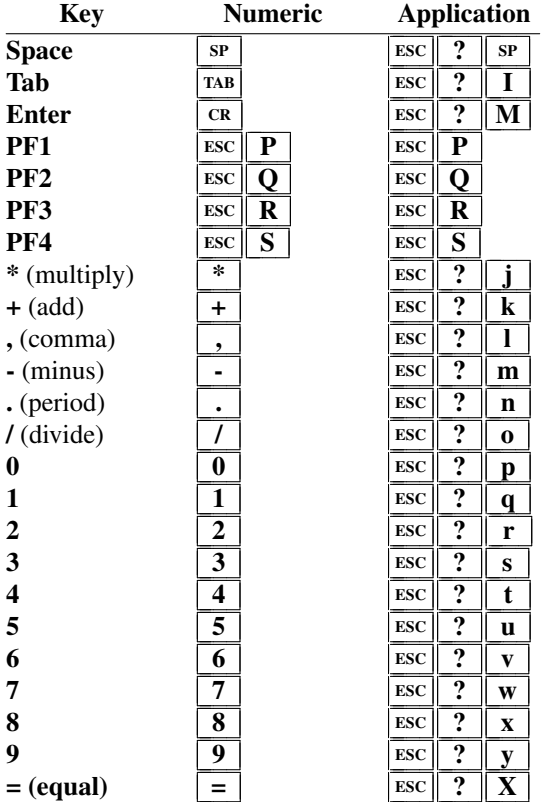

#### **Sun-Style Function Keys**

The *xterm* program provides support for Sun keyboards more directly, by a menu toggle that causes it to send Sunstyle function key codes rather than VT220. Note, however, that the *sun* and *VT100* emulations are not really compatible. For example, their wrap-margin behavior differs.

Only function keys are altered; keypad and cursor keys are the same. The emulation responds identically. See the xterm-sun terminfo entry for details.

#### **HP-Style Function Keys**

Similarly, *xterm* can be compiled to support HP keyboards. See the xterm-hp terminfo entry for details.

#### **Mouse Tracking**

The VT widget can be set to send the mouse position and other information on button presses. These modes are typically used by editors and other full-screen applications that want to make use of the mouse.

There are six mutually exclusive modes. One is DEC Locator mode, enabled by the DECELR  $\lfloor \text{cs} \rfloor P_s \lfloor \frac{r}{s} \rfloor$ control sequence, and is not described here (control sequences are summarized above). The remaining five modes are each enabled (or disabled) by a different parameter in DECSET  $\lfloor \cosh 2 \rfloor P_m \lfloor h \rfloor$  or DECRST  $\lfloor \cosh 2 \rfloor P_m \lfloor h \rfloor$ control sequence.

Manifest constants for the parameter values are defined in **xcharmouse.h** as follows:

#define SET\_X10\_MOUSE 9 #define SET\_VT200\_MOUSE 1000 #define SET\_VT200\_HIGHLIGHT\_MOUSE 1001 #define SET\_BTN\_EVENT\_MOUSE 1002 #define SET\_ANY\_EVENT\_MOUSE 1003

The motion reporting modes are strictly *xterm* extensions, and are not part of any standard, though they are analogous to the DEC VT200 DECELR locator reports.

Parameters (such as pointer position and button number) for all mouse tracking escape sequences generated by *xterm* encode numeric parameters in a single character as  $value+32$ . For example,  $\left| \right|$  specifies the value 1. The upper left character position on the terminal is denoted as 1,1.

X10 compatibility mode sends an escape sequence only on button press, encoding the location and the mouse button pressed. It is enabled by specifying parameter 9 to DECSET. On button press, *xterm* sends  $\lfloor \text{csr} \rfloor |M| G_b G_x G_y$  (6 characters).  $C_b$  is button−1.  $C_x$  and  $C_y$  are the x and y coordinates of the mouse when the button was pressed.

Normal tracking mode sends an escape sequence on both button press and release. Modifier key (shift, ctrl, meta) information is also sent. It is enabled by specifying parameter 1000 to DECSET. On button press or release, *xterm* sends  $\lfloor \text{csi} \rfloor \lfloor M \rfloor G_b C_x C_y$ . The low two bits of  $C_b$  encode button information: 0=MB1 pressed, 1=MB2 pressed, 2=MB3 pressed, 3=release. The next three bits encode the modifiers which were down when the button was pressed and are added together: 4=Shift, 8=Meta, 16=Control. Note however that the shift and control bits are normally unavailable because *xterm* uses the control modifier with mouse for popup menus, and the shift modifier is used in the default translations for button events. The *Meta* modifier recognized by *xterm* is the *mod1* mask, and is not necessarily the "Meta" key (see *xmodmap*).  $C_x$  and  $C_y$  are the x and y coordinates of the mouse event, encoded as in X10 mode.

Wheel mice may return buttons 4 and 5. Those buttons are represented by the same event codes as buttons 1 and 2 respectively, except that 64 is added to the event code. Release events for the wheel buttons are not reported.

Mouse hilite tracking notifies a program of a button press, receives a range of lines from the program, highlights the region covered by the mouse within that range until button release, and then sends the program the release coordinates. It is enabled by specifying parameter 1001 to DECSET. Highlighting is performed only for button 1, though other button events can be received. **Warning:** use of this mode requires a cooperating program or it will hang *xterm.* On button press, the same information as for normal tracking is generated; *xterm* then waits for the program to send mouse tracking information. *All X events are ignored until the proper escape sequence is received from the pty:*  $\left[\c{cs} \right] P_s \left[\right]$ ;  $\left[P_s \left[\right]$ ;  $\left[P_s \left[\right]$ ;  $\left[P_s \left[\right] \right]$ . The parameters are *func*, *startx*, *starty*, *firstrow*, and *lastrow*. *func* is nonzero to initiate hilite tracking and zero to abort. *startx* and *starty* give the starting x and y location for the highlighted region. The ending location tracks the mouse, but will never be above row *firstrow* and will always be above row *lastrow.* (The top of the screen is row 1.) When the button is released, *xterm* reports the ending position one of two ways: if the start and end coordinates are valid text locations:  $\lfloor \text{csi} \rfloor \lfloor t \rfloor C_x C_y$ . If either coordinate is past the end

of the line: CSI T *C<sub>x</sub>C<sub>y</sub>C<sub>x</sub>C<sub>y</sub>C<sub>x</sub>C<sub>y</sub>.* The parameters are *startx, starty, endx, endy, mousex,* and *mousey. startx, starty, endx,* and *endy* give the starting and ending character positions of the region. *mousex* and *mousey* give the location of the mouse at button up, which may not be over a character.

Button-event tracking is essentially the same as normal tracking, but *xterm* also reports button-motion events. Motion events are reported only if the mouse pointer has moved to a different character cell. It is enabled by specifying parameter 1002 to DECSET. On button press or release, *xterm* sends the same codes used by normal tracking mode. On button-motion events, *xterm* adds 32 to the event code (the third character, *C<sup>b</sup>* ). The other bits of the event code specify button and modifier keys as in normal mode. For example, motion into cell x,y with button 1 down is reported as  $\text{csi} \| M \| @ |C_xC_y$ . ( $\text{e} = 32 + 0$  (button 1) + 32 (motion indicator) ). Similarly, motion with button 3 down is reported as  $\text{csI} \parallel M \parallel B \parallel C_x C_y$ . ( $\text{B} = 32 + 2$  (button 3) + 32 (motion indicator) ).

Any-event mode is the same as button-event mode, except that all motion events are reported, even if no mouse button is down. It is enabled by specifying 1003 to DECSET.

## **Tektronix 4014 Mode**

Most of these sequences are standard Tektronix 4014 control sequences. Graph mode supports the 12-bit addressing of the Tektronix 4014. The major features missing are the write-through and defocused modes. This document does not describe the commands used in the various Tektronix plotting modes but does describe the commands to switch modes.

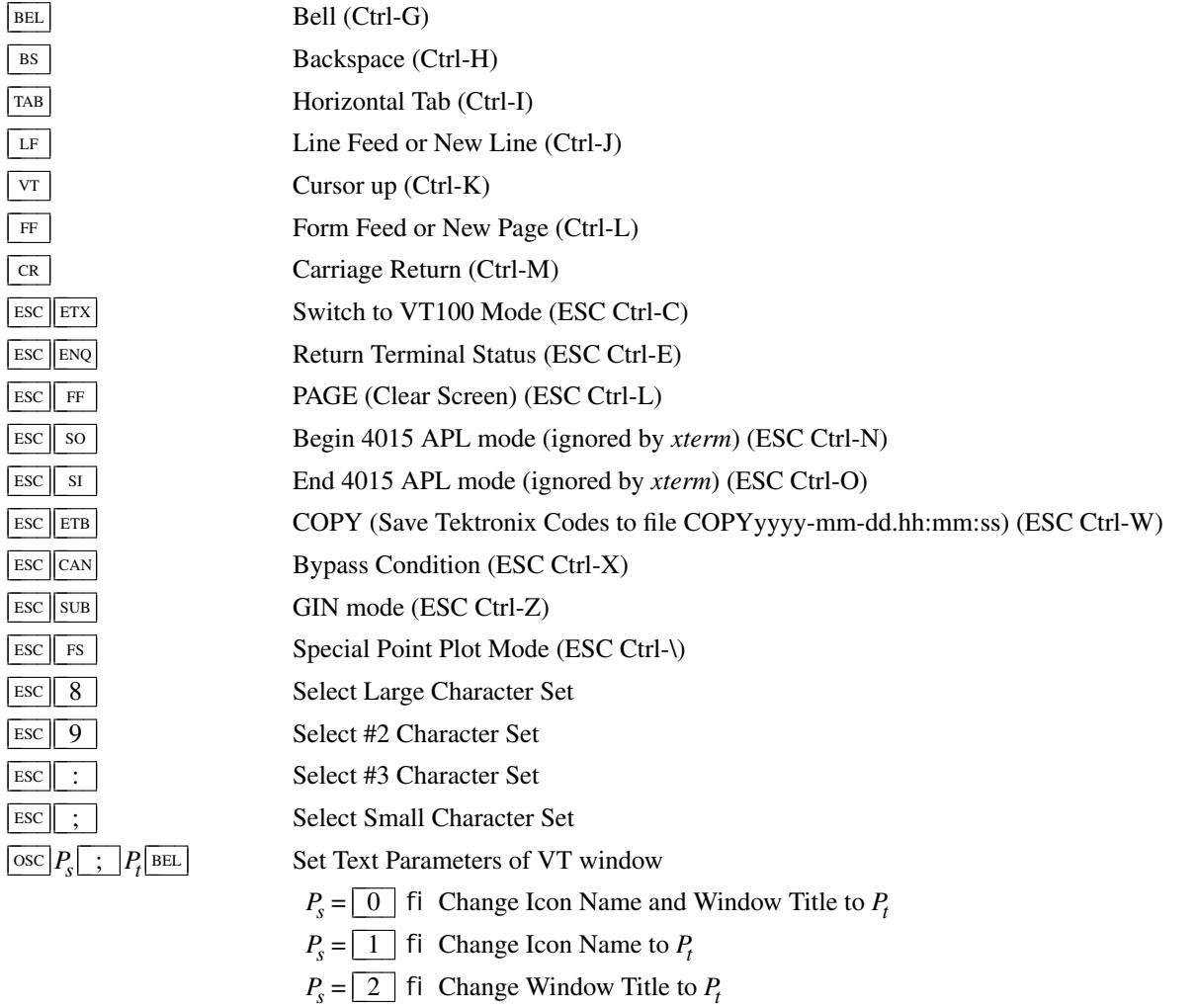

 $P_s = \boxed{4 \parallel 6}$  fi Change Log File to  $P_t$  (normally disabled by a compile-time option)

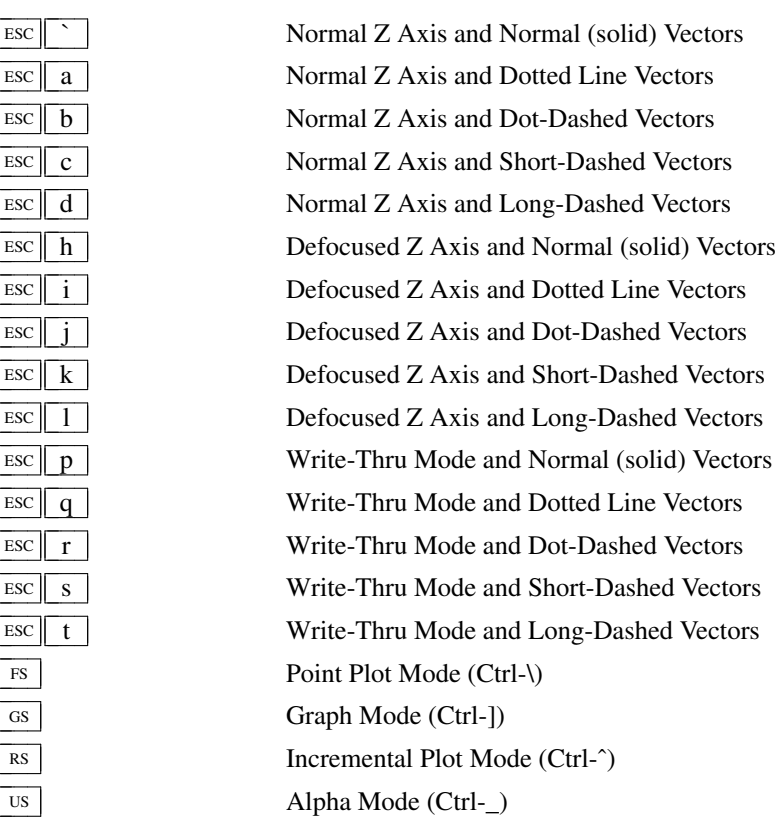

## **VT52 Mode**

Parameters for cursor movement are at the end of the  $|\csc| \mathbf{Y}|$  escape sequence. Each ordinate is encoded in a single character as *value*+32. For example,  $\vert \cdot \vert$  is 1. The screen coodinate system is 0-based.

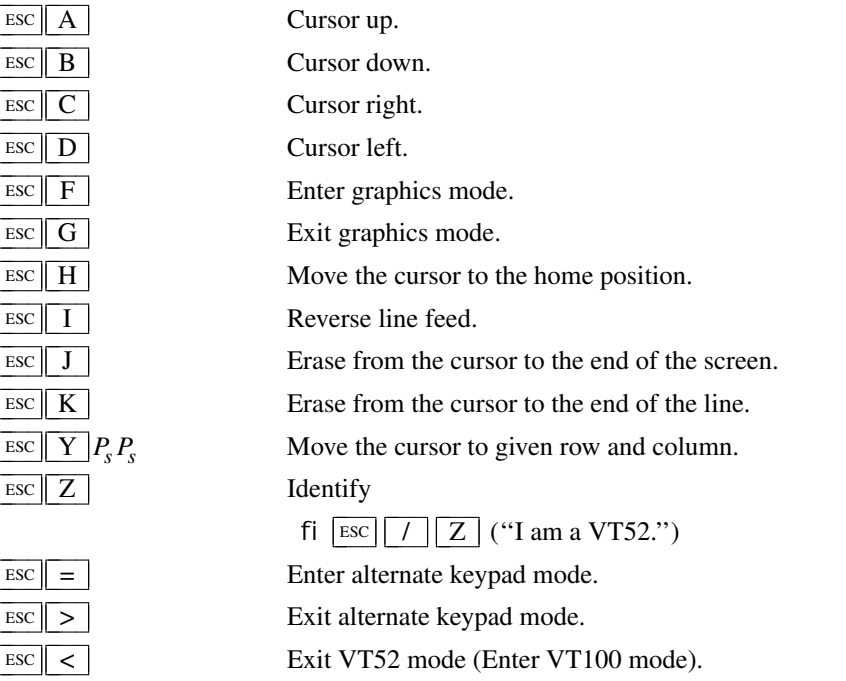